## お店を友だち登録する

QR のスキャン、ID 検索の 2 種類で友だち登録ができます。

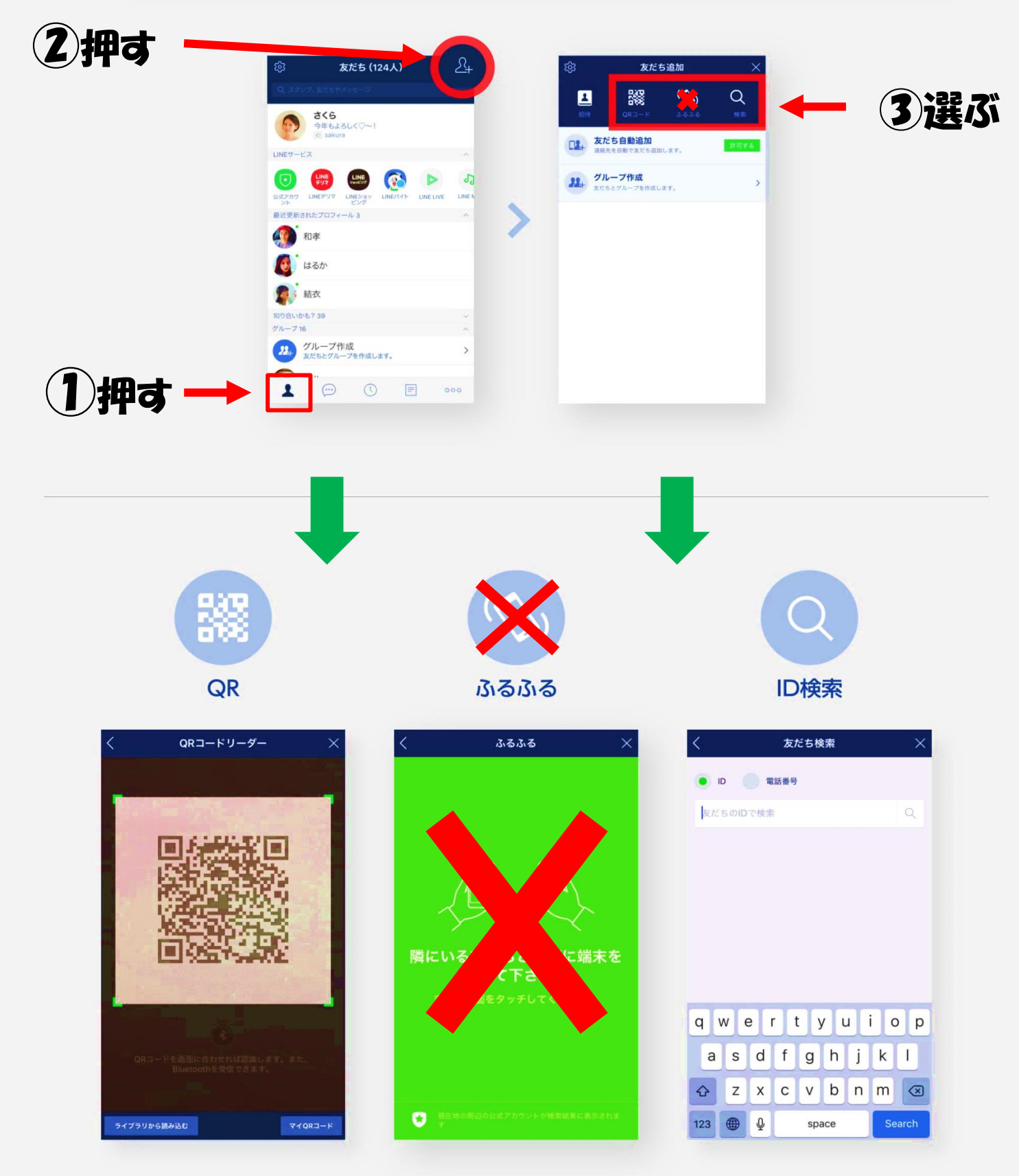